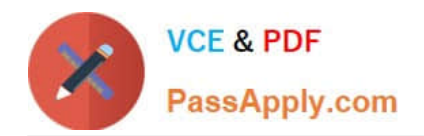

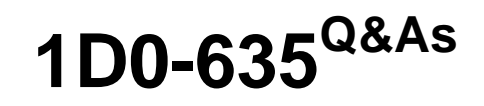

CIW JavaScript Specialist

# **Pass CIW 1D0-635 Exam with 100% Guarantee**

Free Download Real Questions & Answers **PDF** and **VCE** file from:

**https://www.passapply.com/1d0-635.html**

100% Passing Guarantee 100% Money Back Assurance

Following Questions and Answers are all new published by CIW Official Exam Center

**8 Instant Download After Purchase** 

**83 100% Money Back Guarantee** 

365 Days Free Update

800,000+ Satisfied Customers  $\epsilon$  or

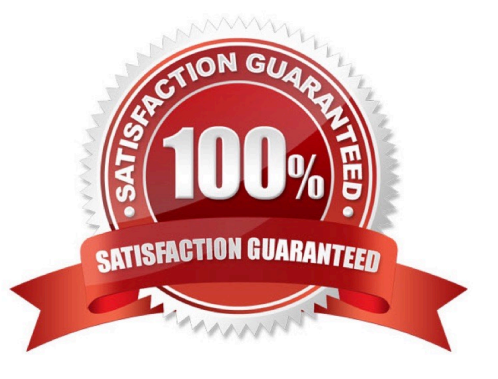

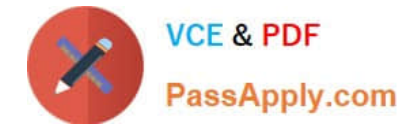

### **QUESTION 1**

Which script block will display Hello World in the browser when the script is run?

- A. var message = "Hello ";var message2 = "World";document.write (message + message2);
- B. var message = "Hello ";var message2 = "World";document.write (message and message2);
- C. var message = Hello ; var message2 = World ; document.write(message + message2);
- D. var message = "Hello ";var message2 = "World";document.write ("message + message2 ");

Correct Answer: A

## **QUESTION 2**

Consider the following code:

```
if(HighNum = 6){window.alert("Hello");}else{window.alert("Goodbye");}
</script>
```
What is the expected result when you run this script in the browser?

A. A window alert box will display Hello.

- B. A window alert box will display Goodbye.
- C. No window alert box will appear because there is an error in the code.

D. A window alert box will display Hello then a second alert box will display Goodbye.

#### Correct Answer: A

## **QUESTION 3**

Which of the following is a practice associated with the security risk known as cross-site scripting (XSS)?

A. Inserting JavaScript code in a URL query string to perform an unintended or malicious action

B. Using a look-alike site to impersonate a trusted site so the user will enter sensitive information

C. Using a certificate authority validation to persuade users to accept a specialized script that can override certain security restrictions in thebrowser

D. Launching a JavaScript statement that has no conditions for ending, thus requiring the user to close the browser in order to end the script

Correct Answer: A

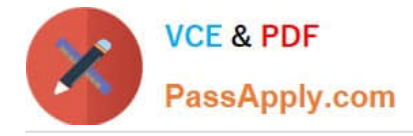

# **QUESTION 4**

Consider the following code: var v1 = "alpha"; function f () { var v2 = "bravo"; alert (v1 + ", " + v2); } f(); v1="charlie"; alert  $(v1 + "$ ,  $+ v2)$ ; What is the expected result when you run this script in the browser?

- A. An alert box displaying charlie, bravo
- B. An alert box displaying alpha, bravo followed by an error
- C. Two alert boxes displaying alpha, bravo and alpha, bravo respectively
- D. Two alert boxes displaying alpha, bravo and charlie, bravo respectively, followed by an error

Correct Answer: B

# **QUESTION 5**

Consider the following code: When an invalid e-mail address is entered, an alert is displayed to the user, but the form submission is not interrupted. What changes need to be made to the script in order to abort the submission if an invalid e- mail address is entered?

```
\text{th}tml><head>
<script type="text/javascript">
tunction validateEmail(emailField) {
if (emailField.value.indexOf("@") < 0) {
      alert ("Invalid e-mail address");
\mathcal{E}\mathcal{F}\langle/script>
</head>
<body>
<form name="myForm" action="confirmation.htm" onsubmit="return validateEmail(this.email
Name: <input type="text" name="userName" /> <br />>
E-Mail Address: <input type="text" name="emailAddress" /><br />
<input type="submit" value="Submit" />
\langle/form>
</body>
</html>
```
A. Add return false after the alert() statement.

- B. Change return to validate in the function call.
- C. Add validate false after the alert() statement.
- D. Remove the return keyword from the function call and put it in front of the alert() statement.

Correct Answer: A

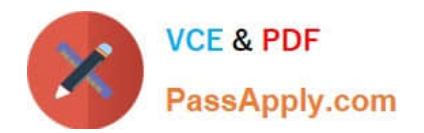

[Latest 1D0-635 Dumps](https://www.passapply.com/1d0-635.html) [1D0-635 Exam Questions](https://www.passapply.com/1d0-635.html) [1D0-635 Braindumps](https://www.passapply.com/1d0-635.html)